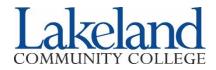

## Visiting (Transient) Student Registration Form

Visiting students are currently attending another university/college and would like to take courses at Lakeland for one term and have the credits transferred back to their home institution.

### How to Register as a Visiting Student

- 1. Complete Lakeland's Application for Admissions as a Visiting Student at <u>lakelandcc.edu/apply</u> *New visiting students only; returning visiting students to do not need to reapply to the college.*
- 2. Complete the Visiting (Transient) Student Registration Form. This form must be completed by the appropriate official at the visiting student's home institution and received by Lakeland prior to registration.\*

|                                |         | Lak                                                     | eland ID Number | (if known) 00             |                     |
|--------------------------------|---------|---------------------------------------------------------|-----------------|---------------------------|---------------------|
| Last Name:                     |         | First Name:                                             |                 |                           |                     |
| Home Institution:              |         |                                                         |                 |                           |                     |
| Term of Attendance:  Summer 20 |         | □ Fall 20                                               |                 | □ Spring 20               |                     |
| Course(s) to E                 | nroll   |                                                         |                 |                           |                     |
| CRN                            | Subject | Course<br>Number                                        | Day             | Time                      | Credit<br>Hours     |
|                                |         |                                                         |                 |                           |                     |
|                                |         |                                                         |                 |                           |                     |
|                                |         |                                                         |                 |                           |                     |
|                                |         | register you for the co<br>ourself at <u>mylakeland</u> |                 | ve and will notify you th | nrough your Lakelar |

# **Course Pre-Requisite Certification**

## Home Institution

I certify that the student has met the necessary prerequisites for the course(s) above and has the permission from

Home Institution

Signature of Certifying Official:

Title:

Date:

to enroll in courses at Lakeland Community College.\*

### Student

I certify that I have met the prerequisite requirements, if applicable, for the course(s) in which I plan to enroll at Lakeland. I accept that it is my responsibility for ensuring transferability or acceptance of credits for Lakeland coursework for my degree program at my home institution.

Student's Signature:

Date:

\*If you cannot obtain written permission from your home institution, an unofficial or official transcript should be submitted to verify that course prerequisites have been met in order to enroll in courses at Lakeland Community College.

# Complete this form and return:\*\* By Fax: 440.525.7651 By Mail: Lakeland Community College • 7700 Clocktower Drive Kirtland, OH 44094-5198 By Secure Upload In Person: Lakeland's Student Service Center • located in Building A-1003 \*\*Please do not send documents through email as it is not secure.